Didier Villers, UMONS - wiki - https://dvillers.umons.ac.be/wiki/

## **Suite de Fibonacci**

La suite de Fibonacci est une suite d'entiers dans laquelle chaque terme est la somme des deux termes qui le précèdent. Elle commence généralement par les termes 0 et 1 (parfois 1 et 1) et ses premiers termes sont : 0, 1, 1, 2, 3, 5, 8, 13, 21, etc. (reference [Wikipédia\)](http://fr.wikipedia.org/wiki/Suite_de_Fibonacci)

## **Un premier (mauvais) programme**

Regardez, et essayez…

 $\leq$ sxh python; title : fibonacci01-mauvais.py> a = 0 print a b = 1 print b c=a+b print c d=b+c print d e=c+d print e f=d+e print f g=e+f print g h=f+g print h i=g+h print i j=h+i print j k=i+j print k l=j+k print  $l$  </sxh>

Vous avez bien le début de la suite de Fibonacci. Mais pourquoi ce code est-il si mauvais ?

- code sans commentaire
- noms de variables sans signification
- pas de structure de programmation
- pas de numérotation (indices) des éléments de la suite
- pas de déclaration sur l'environnement python et l'encodage
- $\bullet$  ...

From: <https://dvillers.umons.ac.be/wiki/> - **Didier Villers, UMONS - wiki**

Permanent link: **[https://dvillers.umons.ac.be/wiki/teaching:progappchim:suite\\_de\\_fibonacci?rev=1382011591](https://dvillers.umons.ac.be/wiki/teaching:progappchim:suite_de_fibonacci?rev=1382011591)**

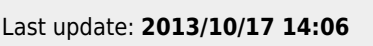

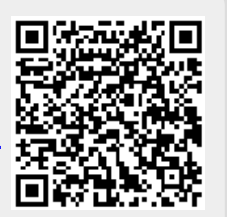